# **criar bot futebol virtual bet365**

- 1. criar bot futebol virtual bet365
- 2. criar bot futebol virtual bet365 :sport de sorte
- 3. criar bot futebol virtual bet365 :baixar o aplicativo da bet365

# **criar bot futebol virtual bet365**

#### Resumo:

**criar bot futebol virtual bet365 : Alimente sua sorte! Faça um depósito em mka.arq.br e ganhe um bônus especial para impulsionar suas apostas!**  contente:

# **criar bot futebol virtual bet365**

Bem-vindo à análise dos serviços de assistência e às restrições comuns da Bet365. Vamos discutir sobre resultados, encerramentos e retornos oferecidos pela plataforma, bem como os possíveis motivos pelos quais suas contas podem ser restritas ou restringidas.

#### **criar bot futebol virtual bet365**

Para conferir os resultados das apostas já encerradas, você pode encontrá-los na histórico da criar bot futebol virtual bet365 conta ou no serviço de Resultados dedicado. No serviço de Resultados, é possível ver marcadores e resultados de diferentes mercados filtrando pelo seu histórico enquanto logado.

#### **Enceramentos & Retornos**

Às vezes, suas contas podem ser restritas por uma variedade de razões, incluindo **matched betting, comportamento insensato ao apostar, GamStop (auto-exclusão, selo-exclusão) e exploração de bónus.** Evite esses comportamentos para continuar aproveitando o serviço da Bet365.

- **Apostas Simultâneas:** Não realize apostas simultâneas, especialmente contra os mesmos oponentes para evitar a restrição da conta.
- **Comportamento Predatório:** Ao ter sucesso, é aconselhável não pressionar pela grande quantidade financeira da Bet365 (isso evitará problemas e reclamações). **Auto-exclusão:** Aderência correta a GamStop será fundamental ao um longo prazo perto do corpo:

Confira /post/vbet-review-2024-07-20-id-48758.html

### **Conclusão**

A Bet365 é uma plataforma renomada para os amantes do esporte em criar bot futebol virtual bet365 busca de confiabilidade, variedade de esportes e eventos em criar bot futebol virtual bet365 R\$ para **jogadores brasileiros.** Este resumo do seu centro de ajuda e a conscientização sobre as restrições comuns deve ajudá-lo a explorar, aproveitar e aproveitar seu sistema ao máximo. Respeite e siga as regras para evitar qualquer restrição possível de conta.

# **criar bot futebol virtual bet365**

O mundo das apostas online tem crescido exponencialmente, e com isso, a Bet365 tem se destacado como um dos sites de apostas líderes do mercado. Neste artigo, você encontrará tudo o que precisa saber sobre o bet365 com7 e como aumentar suas chances de vencer grandes premiações.

#### **criar bot futebol virtual bet365**

O bet365 com7 é uma plataforma de apostas online oferecida pela Bet365, empresa líder no setor. Com o bet365 com7, você pode fazer suas apostas de forma estratégica e ter acesso a uma das melhores experiências de apostas online do mercado.

#### **Como se Inscrever no bet365 com7?**

Para se inscrever no bet365 com7, basta acessar o site e clicar no botão "Inscreva-se agora". Em seguida, preencha o formulário com suas informações pessoais e escolha um nome de usuário e senha. Ao concluir o processo de inscrição, você receberá um bônus exclusivo para começar a apostar.

#### **Valor Mínimo e Limite de Saque no bet365**

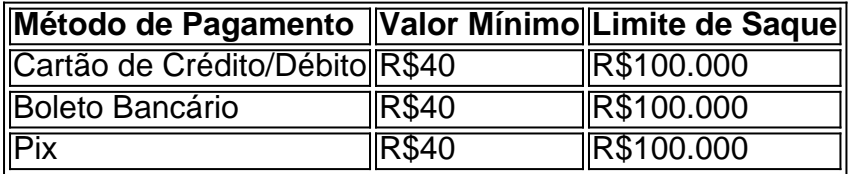

Todas as informações sobre valores de cada método de pagamento devem ser verificadas no site da Bet365. O saque mínimo no bet365 pode ser de R\$40, dependente do meio selecionado.

#### **Como Fazer Login no bet365 com o Código de Acesso**

O Login com Código de Acesso permite-lhe entrar na criar bot futebol virtual bet365 conta bet365 através do telemóvel, introduzindo um código de acesso de quatro dígitos, como alternativa ao seu Nome de Utilizador e Palavra-passe. Ser-lhe- solicitado que crie um código de acesso de quatro dígitos quando entrar na criar bot futebol virtual bet365 conta como habitualmente.

#### **Como Baixar a Bet365 App no Android**

Para usuários de Android, acesse o site oficial da Bet365 usando o navegador do seu dispositivo celular. É importante entrar no site pelo celular, ou a opção de download não vai aparecer. Role a página atã encontrar o link "{nn}" e clique nele.

#### **Como Sacar o Crédito de Aposta no bet365**

Você não pode sacar seu crédito de aposta na Bet365, apenas os ganhos provenientes dele. E, para isso, é necessário garantir que cumpriu todos os requisitos de apostas, como rollover e odds mínimas. Além disso, a Bet365 solicita que seus clientes façam a verificação de identidade.

### **Conclusão**

O bet365 com7 oferece uma excelente oportunidade para quem está à procura de uma experiência de apostas única. Com as informações apresentadas neste artigo, você já tem as ferramentas necessárias para aproveitar todo o potencial do bet365 com7 e aumentar suas chances de ganhar.

# **criar bot futebol virtual bet365 :sport de sorte**

eal, o que exigirá que você confirme criar bot futebol virtual bet365 identidade e esteja fisicamente presente em

} um estado de apostas esportivas regulamentadas 5 onde a Bet 365 está operacional, você ode apostar em criar bot futebol virtual bet365 qualquer mercado disponível. Inscrever-se geralmente leva apenas

uns minutos. BetWep Sportsbook 5 Review Janeiro 2024 Forbes Betting forbes : aposta. 5-sportsbook-review-

# **criar bot futebol virtual bet365**

As apostas online estão cada vez mais populares em criar bot futebol virtual bet365 todo o mundo, incluindo no Brasil. A Bet365 é uma das maiores casas de apostas online, oferecendo uma variedade de esportes e jogos de cassino. No entanto, para ganhar dinheiro de maneira constante, é necessário adotar estratégias e técnicas. Neste artigo, discutiremos dicas e estratégias para apostas mais fáceis de ganhar na Bet365.

# **criar bot futebol virtual bet365**

Os créditos de apostas devem ser vistos como um valor extra para ser apostado. É possível aumentar suas chances de ganhar apostando em criar bot futebol virtual bet365 eventos com uma alta probabilidade de ocorrência. Além disso, é possível utilizar esses créditos para testar novas estratégias e técnicas.

# **2. Aposte na Base da Emoção**

Essa é uma dica geral para qualquer apostador. Não se deixe levar pela emoção e pela coração ao fazer suas apostas. É importante analisar o histórico de confrontos entre as equipes, o contexto do jogo, as lesões, entre outros fatores. Faça uma análise completa e tome decisões informadas.

# **3. Crie Estratégias para Apostar**

É importante criar estratégias e técnicas para apostar. Por exemplo, é possível utilizar o método de Martinhingale, que consiste em criar bot futebol virtual bet365 aumentar suas apostas após cada vitória e diminuir após cada derrota. Outra estratégia é o método de Fibonacci, que consiste em criar bot futebol virtual bet365 aumentar criar bot futebol virtual bet365 aposta após cada perda, seguindo a sequência de Fibonacci.

### **4. Priorize Esportes que Você Conhece**

É importante priorizar esportes e jogos que você conhece e tem uma boa noção. Isso lhe permitirá analisar as equipes e jogadores de maneira mais detalhada e tomar decisões

informadas. Além disso, é possível aproveitar as promoções e ofertas especiais da Bet365 para determinados jogos e esportes.

### **Dicas Adicionais**

É importante manter um registro de suas apostas, analisando suas vitórias e derrotas. Isso lhe permitirá ajustar suas estratégias e técnicas para aumentar suas chances de ganhar. Além disso, é importante manter a calma e evitar apostar em criar bot futebol virtual bet365 excesso. Lembrese, as apostas online devem ser uma forma de entretenimento e não uma fonte de renda primária.

### **Ganhos Máximos na Bet365**

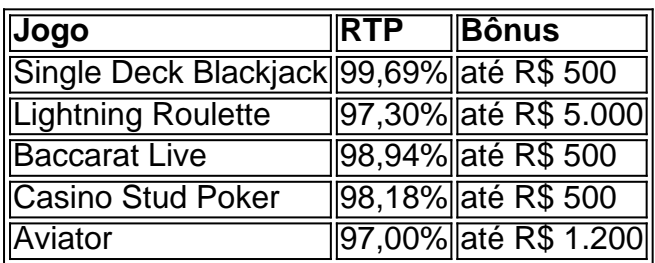

É importante lembrar que a Bet365 tem um limite de ganhos máximos para cada jogo e esporte. Os limites variam de acordo com o jogo e a modalidade. Para conhecer os limites, acesse a seção "Ganhos Máximos" nos termos e condições da Bet365.

### **Qual é o Melhor Jogo para Ganhar Dinheiro**

A escolha do melhor jogo para ganhar dinheiro depende dos seus interesses e conhecimentos. No entanto, alguns jogos oferecem taxas de Retorno ao Jogador (RTP) mais altas, aumentando suas chances de ganhar. Alguns exemplos são o Single Deck Blackjack, Lightning Roulette e Baccarat Live, que oferecem RTP de até 99,69%, 97,30% e 98, 94%, respectivamente.

# **Conclusão**

As apostas online podem ser uma forma divertida e emocionante de ganhar dinheiro. No entanto, é importante adotar estratégias e técnicas para aumentar suas chances de ganhar. A Bet365 oferece uma variedade de jogos e esportes para apostar, além de promoções e ofertas especiais. Além disso, é importante manter um registro de suas apostas e analisar suas vitórias e derrotas.

# **criar bot futebol virtual bet365 :baixar o aplicativo da bet365**

# **As mulheres chegam ao poder: uma visão global**

Quando Claudia Sheinbaum, recentemente eleita primeira presidente mulher do México, tomar posse criar bot futebol virtual bet365 1º de outubro, ela se juntará a um grupo de mais de duas dúzias de mulheres servindo como chefes de estado ou de governo criar bot futebol virtual bet365 todo o mundo.

Compilamos uma lista de países com mulheres no topo. Saiba mais sobre cada um deles:

Author: mka.arq.br Subject: criar bot futebol virtual bet365 Keywords: criar bot futebol virtual bet365 Update: 2024/7/20 1:25:33